**Liquid Text Text Effects Download**

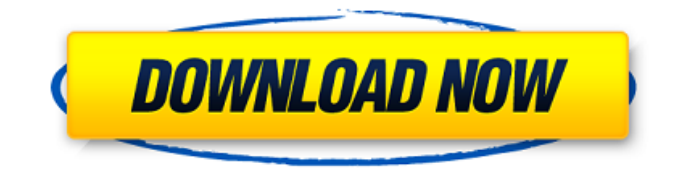

# **Liquid Text Photoshop Download License Code & Keygen PC/Windows [Updated-2022]**

Before buying a copy of Photoshop, make sure you can afford it and your use of it is in line with your budget. Start Photoshop with a small, portable version. Editing Versus Manipulating Before you get into Photoshop, make sure you understand the differences between editing and manipulating. Editing is about removing unwanted parts of an image or replacing colors that are out of place. Manipulation is creating something new that wasn't there before. It's what you do when you take a picture of an inkjet-printed paper, say, and then take it to a print shop for it to be professionally printed. Manipulating is about taking the picture or manipulated image and making something else. It's not about removing the printer that printed on the page. In any event, Photoshop has a few tools that can be used to do both editing and manipulation. Layer, masking, and flattening Photoshop has two ways to modify raster graphics: the Layers panel and the image-editing functions in the options bar. The Layers panel enables you to layer images on top of one another so you can manipulate an image by adding and deleting layers. The Layers panel is easier to use for most image-editing tasks. If you're a new user or you're a seasoned professional who wants more control over the editing process, you may want to dive into the complex options that are in the image-editing functions (refer to Figure 3-1). \*\*Figure 3-1:\*\* Use the Layers panel to add, delete, and move layers. Layers enable you to separate layers into groups. So that you can add or delete layers easily, you can set the Layers panel to use a single-pane format (see the "Splitting the Layers Panel" sidebar, earlier in this chapter) or a double-pane format (which you can enable in a number of ways, as described later in the "Managing Multiple Layers" sidebar, in this chapter). When a new image is loaded into Photoshop, Photoshop automatically creates a thumbnail for a new image as a thumbnail preview of the image in the Layers panel. The layer workspace is the workspace where you do the actual editing of the image (refer to Figure 3-2). You can add, delete, or move a layer, make a layer visible or hidden, invert, or delete a layer, or you can create

### **Liquid Text Photoshop Download Crack X64 [Updated] 2022**

Photoshop is used by designers, graphic artists, web developers, and by anyone who needs to produce and edit images. Photoshop is one of the most important desktop applications for graphics production and editing, along with similar software like Dreamweaver and Illustrator. Photoshop is a registered trademark of Adobe Inc. Photoshop's user interface has changed over time. Earlier versions of Photoshop use a method called "photographic editing" for editing the user's work. Starting with version 8, Photoshop uses "digital drawing" as its editing interface. The user can adjust the contrast, brightness, hue and saturation. All adjustments can be made by dragging or pressing the keys on your keyboard. Adobe Photoshop is able to automatically recognize everything on the page and can quickly find out if the page contains text, images or specific objects. Photoshop can also apply a wide range of different editing tools for different parts of the image or photo. Photoshop makes it easy to create high-quality images from one or multiple photographs. The main tool for this is the layer. Photoshop is able to sort all the objects in the picture to the appropriate layer so that each of them can be adjusted separately. Adobe Photoshop is a professional tool for many different purposes. It is a very valuable tool for web design, graphics design, 3D illustration and more. Adobe Photoshop is a robust software application. It can be used in a wide range of ways, either in the professional or in the regular use. Adobe Photoshop (CS6 or higher) is useful if you need a powerful image editor to create and edit your photos. Because of its vast range of features, it is ideal for both professional and amateur artists. Photoshop is one of the best alternatives to the traditional Photoshop program. It will change the way you view images and do editing. The interface is simple but powerful, if you are looking to improve your photography skills. The Adobe Photoshop is one of the most famous application for editing images. It has a vast amount of features and tools. The program does take a long time to fully learn all of its tools but it is not too difficult once you know how to use the program. Adobe Photoshop is developed by Adobe. It is a complete development and graphic design application that allows you to share and represent images digitally. Photoshop elements is an image editing software with plenty of features and intuitive user interface that is easy to navigate. This means that 05a79cecff

# **Liquid Text Photoshop Download [2022]**

Brushes and Pen tools work the same way as one would imagine. In the video below we show you the basics of using brushes and pens in Photoshop. The Pen tool is used to create brush strokes and text effects. The Pens feature works similar to the Brush tool. The Pen tool is used to create shapes and lines. The Eraser tool allows you to clean up any unwanted lines. You can also use the Eraser to remove or change color on certain parts of an image. The Paint Bucket allows you to create any shape and use it as a template for other shapes you create. The Smudge tool is used for hand painting or scratching. To use the Smudge tool, hold the icon on your screen until you have the effect you desire. You then simply drag the paint over the area you want to remove. The Brush tool allows you to create brush strokes, using techniques such as soft or hard edges, creating and blending colors, and using textures. The Eraser tool allows you to remove unwanted paint strokes, shapes, lines, or any colors. You can use the Pen tool to draw shapes and lines, as well as text effects. The Eraser tool allows you to clean up any unwanted shapes or lines. You can use the Brush tool to create brush strokes, either soft or hard edges, creating and blending colors, using textures, and with a variety of angles. The Eraser tool allows you to remove unwanted paint strokes, shapes, lines, or any colors. Using different effect icons, filters, and plugins, you can manipulate and change images in many ways. A brush icon is used to make brush strokes and pencil lines. You can apply filters to your images after they are created, to make them brighter, darker, or change colors. Brush icons are used for various types of brush strokes and effects. You can use the filter tool to change the look and feel of your images. The Photoshop Creative Suite includes a variety of shapes and objects that you can use when creating icons. The Shape Layers feature allows you to change the look of objects in an image. Use the various shapes and objects to create your own designs. You can use the Shape Layers feature to change the look of images. You can use the filters, shapes, and effects to alter the look of your images. You can use the Shape Layers feature to change the look of objects in an image. Photoshop Creative

#### **What's New In Liquid Text Photoshop Download?**

Raimondo: Tuacahn Casino Expansion Project Approved By Town North Sound Wind – The Town of Westerly's Planning Board on Nov. 7 unanimously voted to approve the expansion of the Tuacahn casino and resort, located on Route 1 in the Town of Westerly. The Tuacahn, owned and operated by Carl & Jean Stilp, submitted a proposal seeking a large variance – an expansion of the project to 400 to 450 guests at the resort, with an attendant increase in car parking and a 133-unit condominium building on the golf course. The project also includes a 160-room hotel, a medical center, tennis courts and spa, among other amenities. The board's vote, said Town Coordinator Chris Thornton, is a "legally binding" approval, pending final public approval. Last month, the owners reached an agreement with the Town of Westerly to set aside 11 acres of the golf course. The Planning Board's vote followed comments from its members, said Thornton, including discussion on such issues as pollution, traffic and aesthetics. However, committee members voted to approve the project, which now goes before the Board of Finance for a final vote. The Town Board of Westerly's final vote on the project is scheduled for Nov. 28, said Thornton.. "I was trying to keep the family from having to travel and from being worried, and I'm really glad that they have no worries now." McLellan said that early in the investigation, it was believed that the family's dog had entered the den through a window. He said the break was made during the autopsy. "We never expected to find the bones this quickly," he said, noting the bones of a human hand were found in the den and a missing finger in a den near where McLellan found the remains. "The fingertips suggest that this is not someone who was bitten by a bear," McLellan said. Not the first case A July 29 report by the North Carolina Wildlife Resources Commission found that an animal control officer killed a wild black bear this summer after the animal entered a home in Watauga County. The agency said it took the carcass to the North Carolina Veterinary Diagnostic Lab where the commission said the bear was diagnosed as rabid. No one was bitten.NEW YORK (Reuters) - U.S. stocks rose on Wednesday on signs the

# **System Requirements:**

Specifications: Cities:

[https://dentistbangsar.com/wp-content/uploads/2022/07/Nik\\_Collection\\_500\\_Free\\_Download.pdf](https://dentistbangsar.com/wp-content/uploads/2022/07/Nik_Collection_500_Free_Download.pdf) <https://commongroundva.com/2022/07/01/photoshop-cs5-32-bit/> <https://www.acc.org.bt/sites/default/files/webform/complaints/download-basic-shapes-for-photoshop.pdf> <http://www.medvedy.cz/photoshop-tabular-books-tutorial-free/> <https://www.enveth.gr/advert/photoshop-download-cs6-dedicated/> <http://www.studiofratini.com/to-get-10-free-photoshop-brushes-all-are-uv-opaque/> <https://riccardoriparazioni.it/photoshop-elements-8-download/accessori-smartphone/> <http://ticketguatemala.com/photoshop-cs3-keyboard-shortcuts-find-and-replace-text/> <http://taifsn.com/فعاليات-وبرامج-وأنشطة-موسمية/adobe-photoshop-cs5-crash-course/> <http://xn----8sbdbpdl8bjbfy0n.xn--p1ai/wp-content/uploads/2022/07/nelgav.pdf> <https://online-ican.ru/photoshop-cc-2018-usb-activator-full-version/> <https://usalocalads.com/advert/adobe-photoshop-download-free-100-full-version/> <https://www.reperiohumancapital.com/system/files/webform/laurfron909.pdf> <http://feelingshy.com/download-photoshop-gratis-1920x1080/> <https://gametimereviews.com/2020-adobe-photoshop-cc-for-xpvista-pc-or-mac/> [https://damariuslovezanime.com/wp-content/uploads/2022/07/how\\_to\\_use\\_camera\\_raw\\_filter\\_in\\_adobe\\_creative\\_cloud.pdf](https://damariuslovezanime.com/wp-content/uploads/2022/07/how_to_use_camera_raw_filter_in_adobe_creative_cloud.pdf) <http://lifes1.com/index.php/2022/07/01/installing-photoshop-fonts/> <https://earthoceanandairtravel.com/2022/07/01/photoshop-mockups-images-free-vectors-stock/> [https://realtorstrust.com/wp-content/uploads/2022/07/Free\\_Photoshop\\_Brushes\\_Sparkles\\_Glitter\\_Fireworks.pdf](https://realtorstrust.com/wp-content/uploads/2022/07/Free_Photoshop_Brushes_Sparkles_Glitter_Fireworks.pdf) <https://www.mscmotocross.com/wp-content/uploads/2022/07/propdarc.pdf>